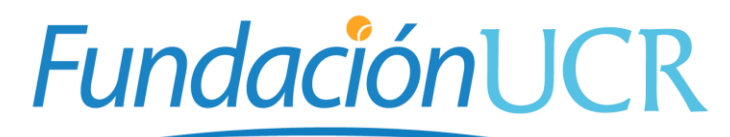

# Fundación de la Universidad de Costa Rica

COMUNICADO OFICIAL-PPA Jueves 30 de noviembre de 2023. N°CE2023-013.

## **ATENCIÓN: COORDINADORES, PERSONAL ADMINISTRATIVO Y COLABORADORES DE PROGRAMAS, PROYECTOS Y ACTIVIDADES DE VÍNCULO EXTERNO REMUNERADO.**

Estimados(as) señores (as),

Con el propósito de agilizar la acreditación de los recursos a los Programas, Proyectos y Actividades (PPA) de Vinculo Externo Remunerado que administra la FundaciónUCR, así como la identificación de los depósitos realizados en nuestras cuentas bancarias por parte de nuestros clientes, se les recuerda a los encargados de cada PPA, la importancia del uso adecuado del sistema de facturación (SIGEFAC).

Cabe destacar que, el cumplimiento de los siguientes puntos es esencial para el éxito y la eficiencia en nuestras operaciones, lo que nos permitirá asegurar un servicio ágil y de calidad.

#### **1. Comprobantes de pago**

Se solicita que el comprobante de pago realizado por el cliente **se adjunte a cada factura cancelada** en el Sistema de Facturación (SIGEFAC), sin excepción, como se muestra en la siguiente imagen:

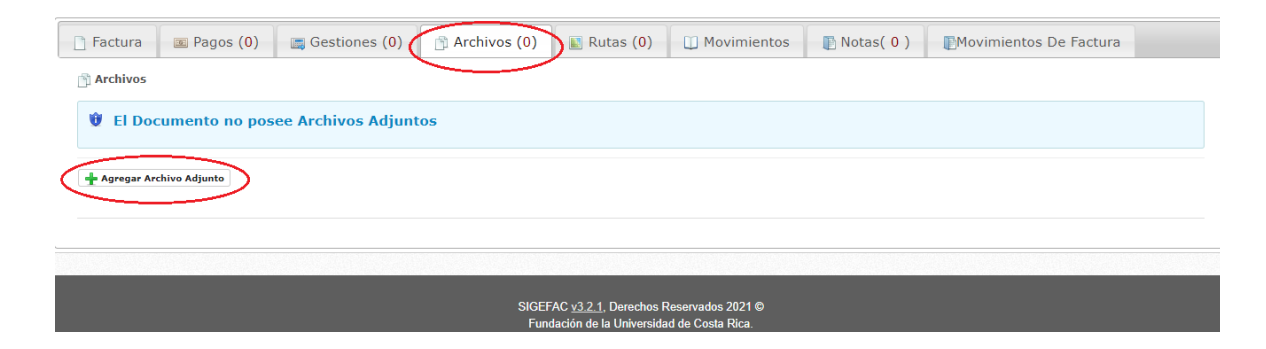

El archivo adjunto puede ser de extensión pdf, png, jpg, docx. En caso de que el archivo sea una captura de pantalla, asegurarse que el mismo contenga fecha, monto, detalle y la cuenta a la cual se aplica el pago.

Además, es importante recordar que se debe verificar que el monto cancelado por parte del cliente sea el indicado en la factura, así como que el pago sea efectuado a una cuenta bancaria a nombre de la Fundación de la Universidad de Costa Rica para la Investigación.

Cuando se trate de **facturas canceladas por medio de tarjeta de crédito o débito**, se solicita que el cierre del datafono impreso se adjunte a una de todas las facturas incluidas en el cierre y se indique en el campo de **Notas** de la remisión creada, el número de factura que contiene dicho adjunto.

Cuando en una Unidad Operativa, se utilice el mismo datafono para cobrar facturas de diferentes PPA, se solicita que además del cierre del datafono indicado en el punto anterior, se agregue un detalle con las remisiones que se confeccionaron y que concilian con el monto total reportado en el cierre del datafono. Se muestra un ejemplo de lo solicitado:

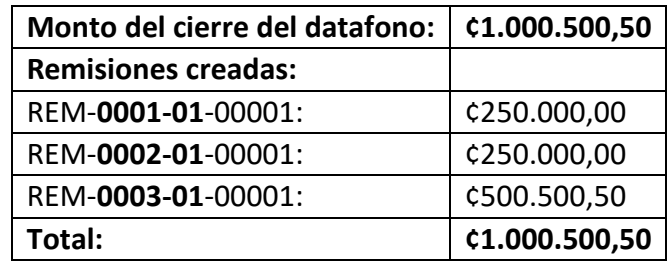

Cuando el detalle anterior no se adjunte a la remisión respectiva, se comunicará al encargado y los recursos no se acreditarán hasta que se cumpla con lo anterior.

#### **2. Preaprobación de remisiones**

Las remisiones en el sistema de facturación (SIGEFAC) poseen 3 etapas:

- **1. Pendiente**: Cuando el administrativo del PPA crea la remisión.
- **2. Pre-aprobada**: Cuando la remisión fue revisada por el administrativo designado para esta actividad, se recomienda que la revisión sea efectuada por la coordinación o jefatura administrativa autorizada del PPA. Esta etapa es un mecanismo de control para la validación de los recursos antes de ser enviada a la etapa de revisión por parte de la FundaciónUCR.
- **3. Finalizada**: Cuando el Gestor de Ingresos de la Fundación revisó y acreditó los recursos a la cuenta del PPA.

Al respecto, es responsabilidad de los PPA, **crear y preaprobar** las remisiones en el sistema de facturación SIGEFAC, como se muestra en la siguiente imagen:

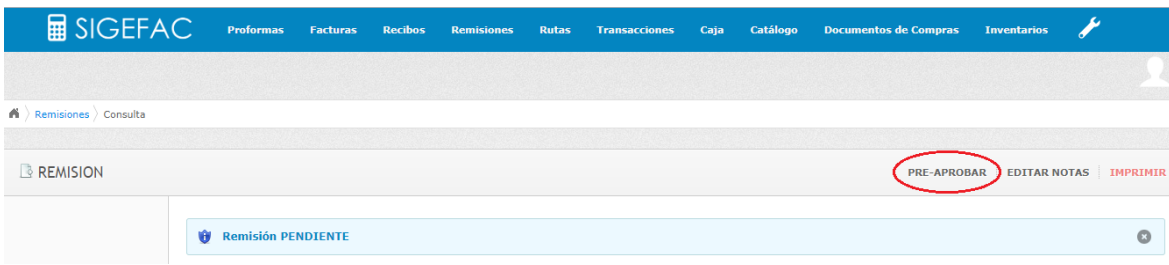

Las remisiones en estado pendiente, no se acreditarán hasta que sean trasladadas a la siguiente etapa por parte del PPA.

### **3. Cantidad de facturas incluidas en una remisión.**

Con el propósito de agilizar la verificación de las facturas, la confirmación de los pagos y el proceso de acreditación en la Fundación, se recomienda crear remisiones que contengan más de **1** factura, pero menos de **25** facturas, además de efectuarlas con mayor periodicidad. Lo anterior, **solamente aplica para aquellas remisiones cuyo método de pago sea por transferencia.**

#### **4. Remisiones en efectivo**

Se solicita que las remisiones cuyo **medio de pago sea el efectivo**, este debe ser depositado **en un plazo máximo de 3 días** después de recibidos los recursos. El efectivo debe ser depositado preferiblemente en nuestras cuentas bancarias o entregado en la Caja de la FundaciónUCR, los martes o jueves en horario de 8:00 a.m. a 4:30 p.m.

Por otro lado, se les recuerda la importancia de realizar los cierres de datafono de **forma diaria**, para no comprometer la acreditación de los recursos por parte de la procesadora de tarjetas. En los casos de facturas a crédito que sean canceladas por medio de transferencia, es importante solicitarles a los clientes que coloquen en el detalle del depósito el número de factura o número de PPA.

Finalmente, se les recuerda que si se requiere capacitación del sistema de facturación (SIGEFAC) o tiene alguna duda sobre los puntos anteriores, puede contactar a su Ejecutivo(a) asignado.

Desde la Delegación Ejecutiva de la FundaciónUCR, les agradecemos considerar cada uno de los puntos antes mencionados, para garantizar un servicio eficiente y transparente en cada una de nuestras operaciones financieras.

Atentamente, \_\_\_\_\_\_\_\_\_\_\_\_\_\_\_\_\_\_\_\_\_\_\_\_\_\_\_\_\_\_\_ JOSE ALBERTO MOYA SEGURA (FIRMA)

Firmado digitalmente por JOSE ALBERTO MOYA SEGURA (FIRMA) Fecha: 2023.11.29 12:28:12 -06'00'

**Ing. José Alberto Moya Segura, MBA. Delegado Ejecutivo. FundaciónUCR.**